### INSPIRE Geopackage Hackathon

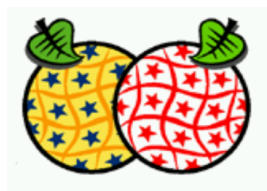

ICA Commission on Map Production and Geobusiness

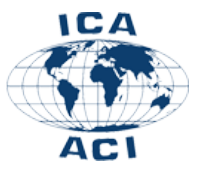

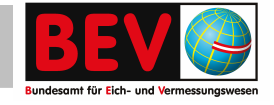

**Markus Jobst**

**Performance**

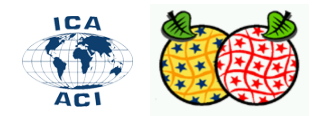

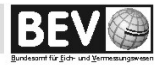

## Geopackage – Performance

http://www.geopackage.org/spec120/?wb48617274=F5BA2B9E#registered\_extensions

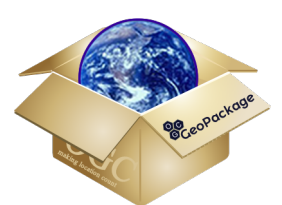

▪ Die Definitionen dieser Erweiterungen sind in der Form, die von der informativen Vorlage in den GeoPackage-Erweiterungen angegeben werden.

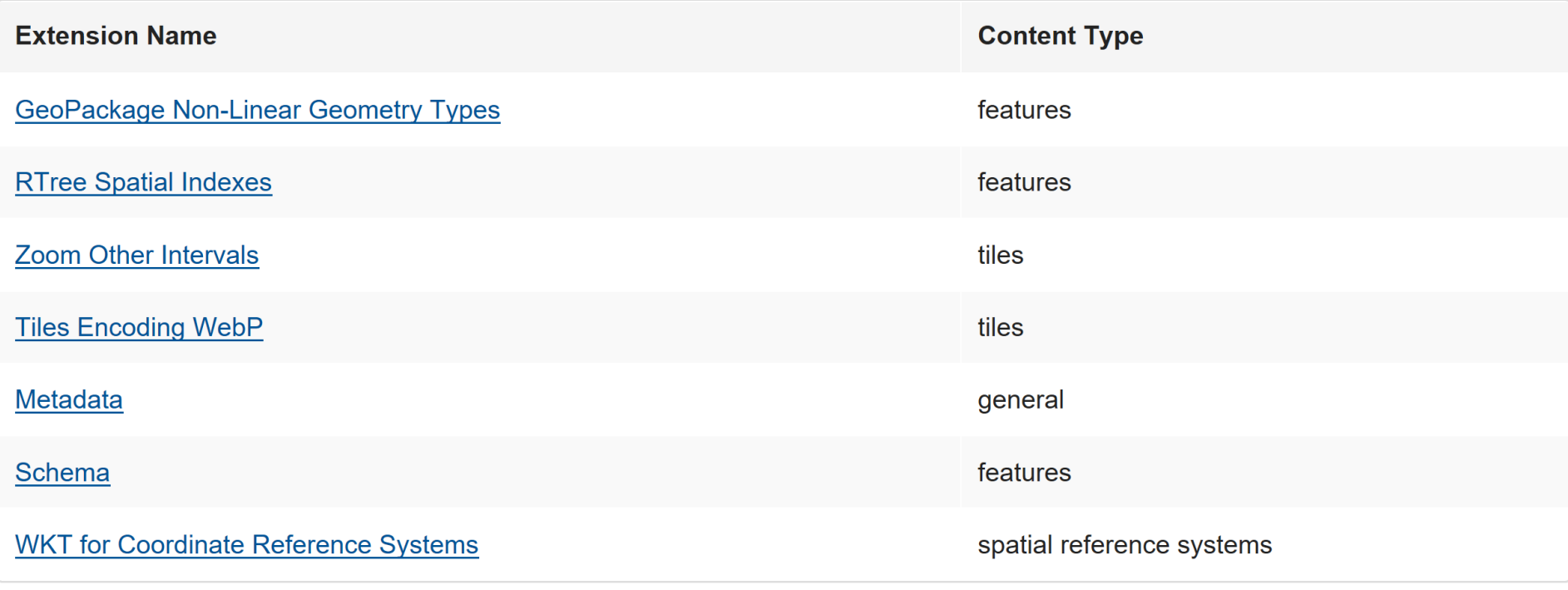

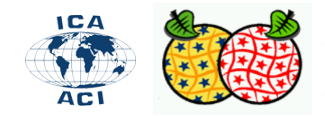

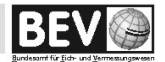

http://www.geopackage.org/spec120/?wb48617274=F5BA2B9E#extension\_rtree

- 
- Diese Erweiterung fügt eine neue Funktion für die räumliche Indexierung von Spalten mit codierten Geometrien hinzu.
- Mit der RTree-Indexerweiterung können Sie einen RTree-Index für Geometriewerte in einem GeoPackage codieren.
- Ein RTree-Index bietet einen erheblichen Leistungsvorteil für Suchvorgänge mit räumlichen Kriterien, die Teilmengen der Zeilen in einer Feature-Tabelle mit einer nicht trivialen Anzahl (Tausende oder mehr) Zeilen zurückgeben.
- Räumliche Indizes bieten einen erheblichen Leistungsvorteil für Suchvorgänge, bei denen räumliche Kriterien für die Hüllkurve verwendet werden, die Teilmengen der Zeilen in einer Feature-Tabelle mit einer nicht trivialen Anzahl (Tausende oder mehr) Zeilen zurückgeben.

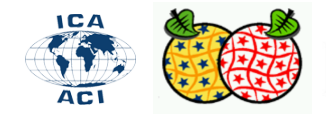

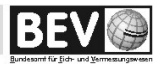

http://www.geopackage.org/spec120/?wb48617274=F5BA2B9E#extension\_rtree

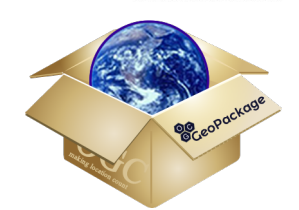

#### Virtuelle Tabelle

- Räumliche räumliche Indizes für Geometriespalten MÜSSEN mit der Erweiterung SQLite Virtual Table RTree erstellt werden.
- Eine Anwendung, die einen räumlichen Index erstellt, MUSS mit der folgenden SQL-Anweisungsvorlage erstellt werden:

CREATE VIRTUAL TABLE rtree <t> <c> USING rtree(id, minx, maxx, miny, maxy)

▪ <t> und <c> werden durch die Namen der zu indizierenden Feature-Tabelle und Geometriespalte ersetzt.

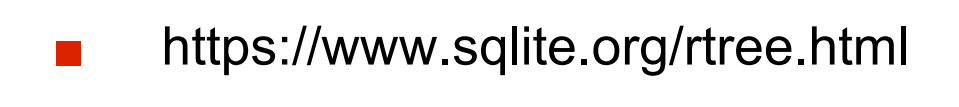

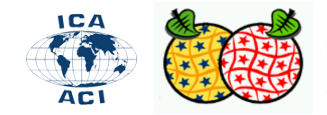

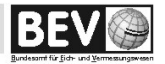

http://www.geopackage.org/spec120/?wb48617274=F5BA2B9E#extension\_rtree

Laden von räumlichen Indexwerten

- Die von der Erweiterung SQLite Virtual Table RTree bereitgestellten Indizes sind **keine automatischen Indizes**.
- Dies bedeutet, dass die Indexdatenstruktur manuell gefüllt, aktualisiert und abgefragt werden muss.
- Jeder neu erstellte räumliche Index MUSS mit der folgenden SQL-Anweisung aufgefüllt werden

```
INSERT OR REPLACE INTO rtree <t> <c>
SELECT <i>, st_minx(<c>), st_maxx(<c>), st_miny(<c>), st_maxy(<c>) FROM <t>;
```
- <t> und <c> werden durch die Namen der zu indizierenden Feature-Tabelle und Geometriespalte ersetzt, und
- <i> wird durch den Namen der Ganzzahl-Primärschlüsselspalte der Feature-Tabelle ersetzt.

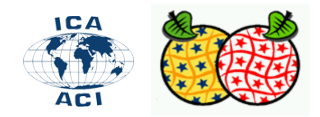

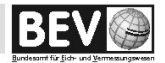

http://www.geopackage.org/spec120/?wb48617274=F5BA2B9E#extension\_rtree

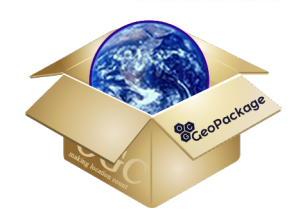

Definieren von Auslösern (Trigger) für die Pflege von räumlichen Indexwerten

- Für jeden räumlichen Index in einem GeoPackage müssen die entsprechenden
	- □ Einfüge-,
	- Aktualisierungs- und
	- Lösch-Trigger,
	- die den räumlichen Index aktualisieren, in der indizierten Geometriespalte vorhanden sein.

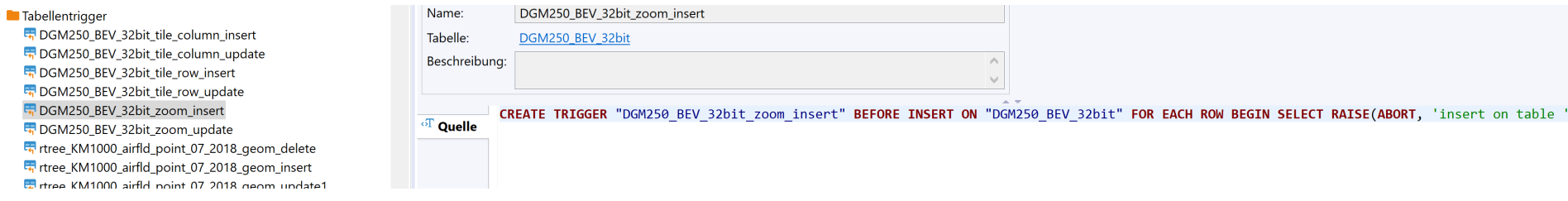

▪

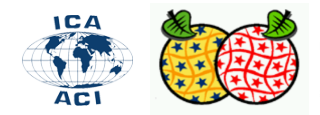

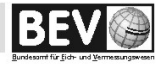

http://www.geopackage.org/spec120/?wb48617274=F5BA2B9E#extension\_rtree

- Öffnen Sie DB-Beaver
- Stellen Sie eine Verbindung zum VGD250.gpkg her
- Evaluieren Sie die Dateien zum R-Tree
- Wie viele Tabellen werden für den R-Tree einer Ebene angelegt?
- Wo sind Trigger zu finden? Für welche Aktionen sind Trigger angelegt?